### Control structures

- **n** input()
- **i**f-elif-else
- while-break-continue

# input

- The builtin function input (*message*) prints *message*, and waits for the user provides a line of input and presses return. The line of input is returned as a str
- If you e.g. expect input to be an  $int$ , then remember to convert the input using  $int()$

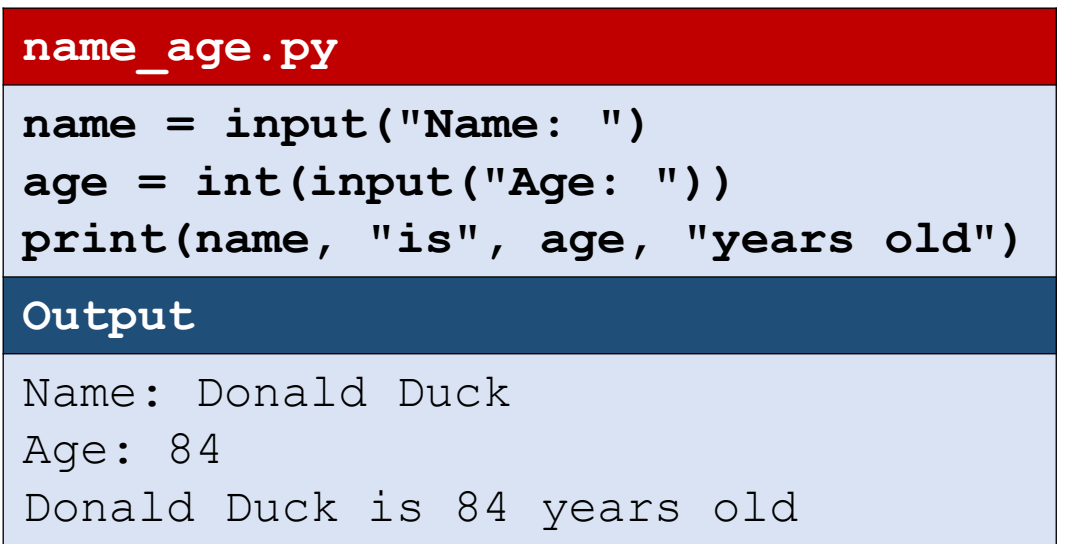

### Branching – do either this or that ?

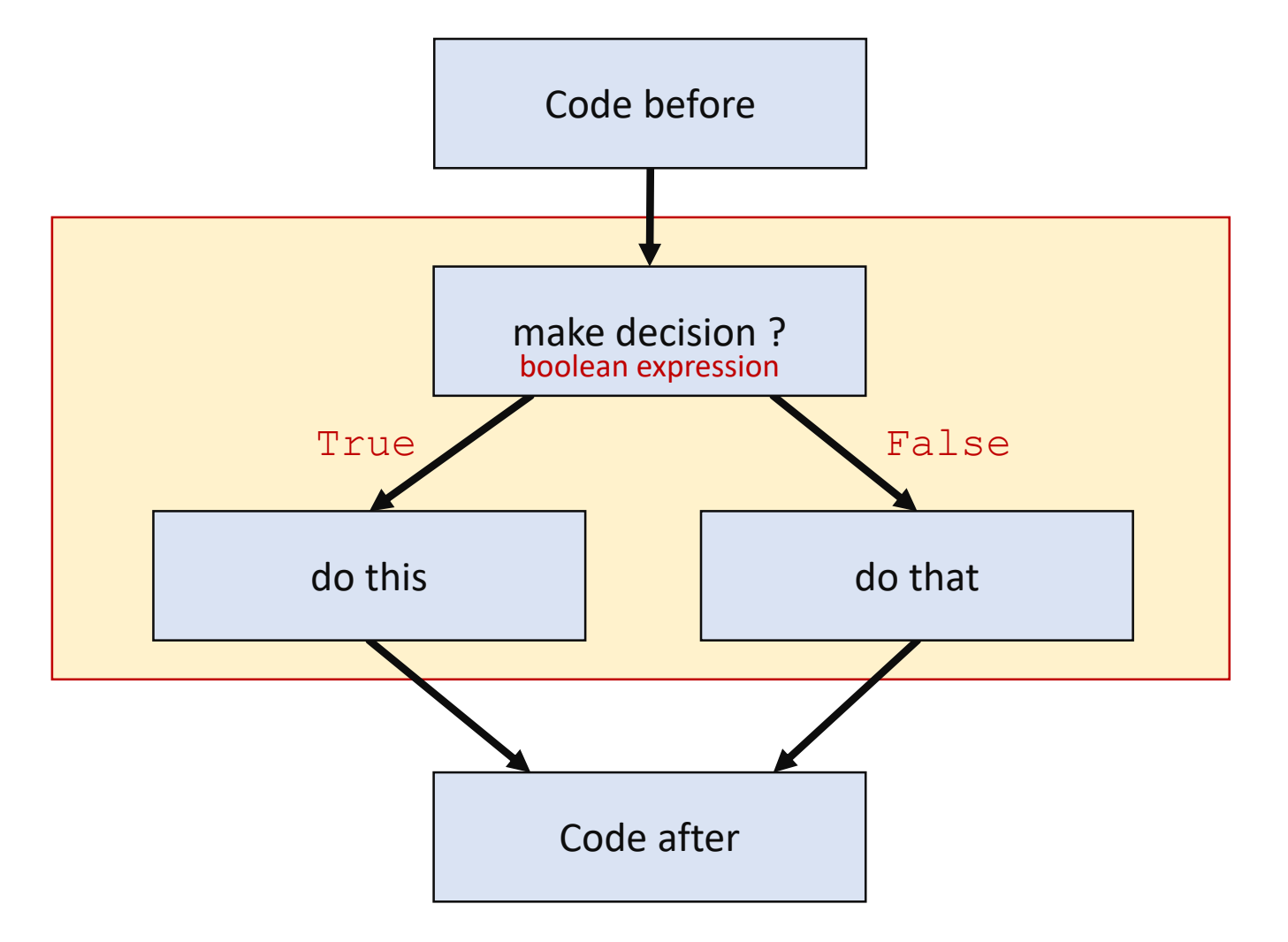

### Basic if-else

if *boolean expression*: *code code code* else: *code code code* identical indentation identical indentation

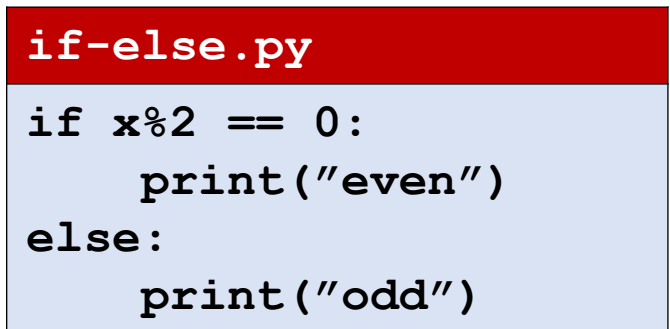

Identical indentation for a sequence of lines = the same spaces/tabs should precede code

#### pass

- pass is a Python statement doing nothing. Can be used where a statement is required but you want to skip (e.g. code will be writen later)
- **Example (bad example, since**  $\in$  **lse could just be omitted):**

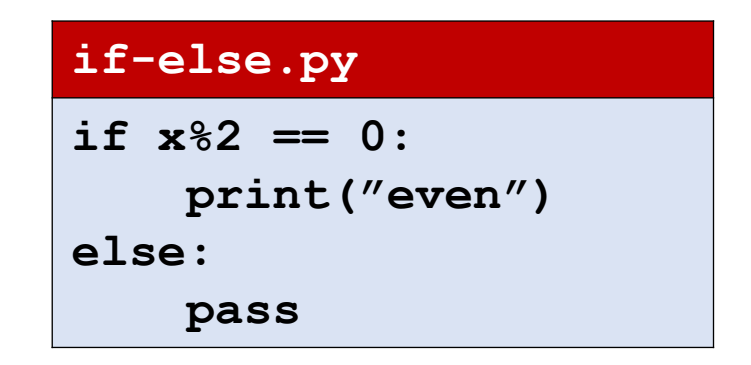

## if-elif-else

if *condition*:

#### *code*

- elif *condition*: # zero or more "elfi" ≡ "else if" *code*
- else: # optional

*code*

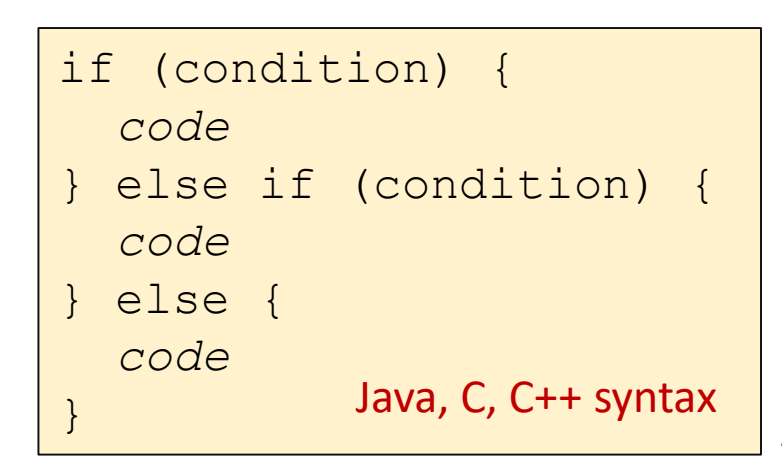

Java, C, C++ syntax  $\vert$  Other languages using indentation for blocking: ABC (1976), occam (1983), Miranda (1985)

**if.py if x == 0: print("zero")**

**if-else.py if x%2 == 0: print("even") else: print("odd")**

```
elif.py
if x < 0:
    print("negative")
elif x == 0:
    print("zero")
elif x == 1:
    print("one")
else: 
    print(">=2")
```
#### Questions – What value is printed?

 $x = 1$ if  $x == 2$ :  $x = x + 1$ else:  $x = x + 1$  $x = x + 1$  $x = x + 1$ print(x)

a) 1 b) 2 c) 3  $\ddot{\bullet}$  d) 4 e) 5 f) Don't know

#### Nested if-statements

**nested-if.py**

```
if x < 0:
   print("negative")
elif x%2 == 0:
    if x == 0:
        print("zero")
    elif x == 2:
        print("even prime number")
    else: 
        print("even composite number")
else:
    if x == 1:
        print("one")
    else: 
        print("some odd number")
```
## if-else *expressions*

A very common computation is

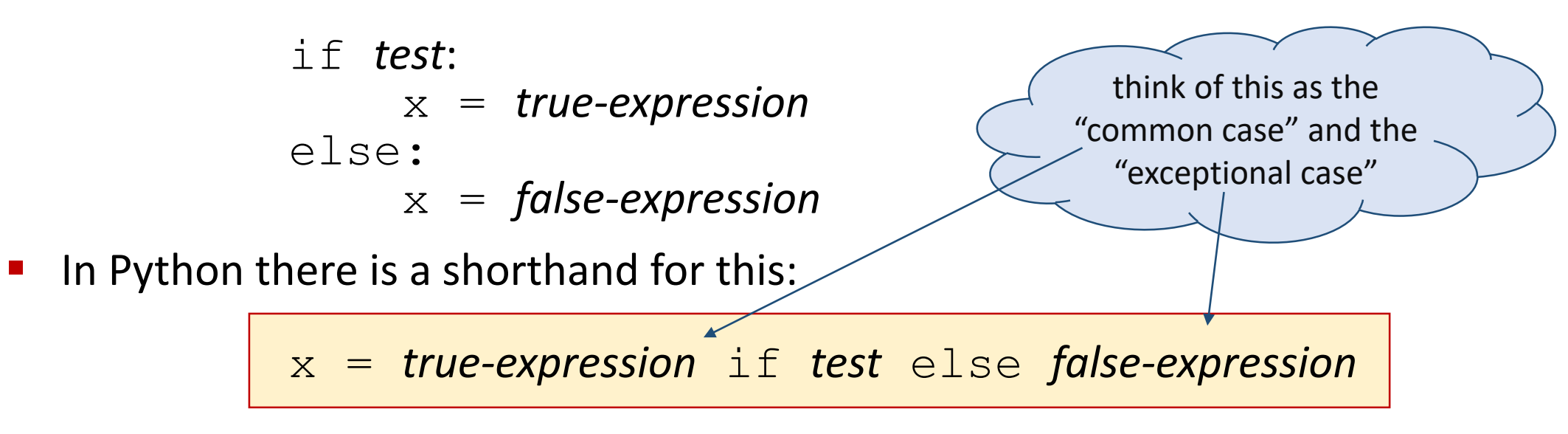

#### (see [What's New in Python 2.5](https://docs.python.org/2.5/whatsnew/pep-308.html) - **PEP 308: Conditional Expressions)**

■ In C, C++ and Java the equivalent notation is (note the different order)

x = *test* ? *true-expression* : *false-expression*

#### Repeat until done

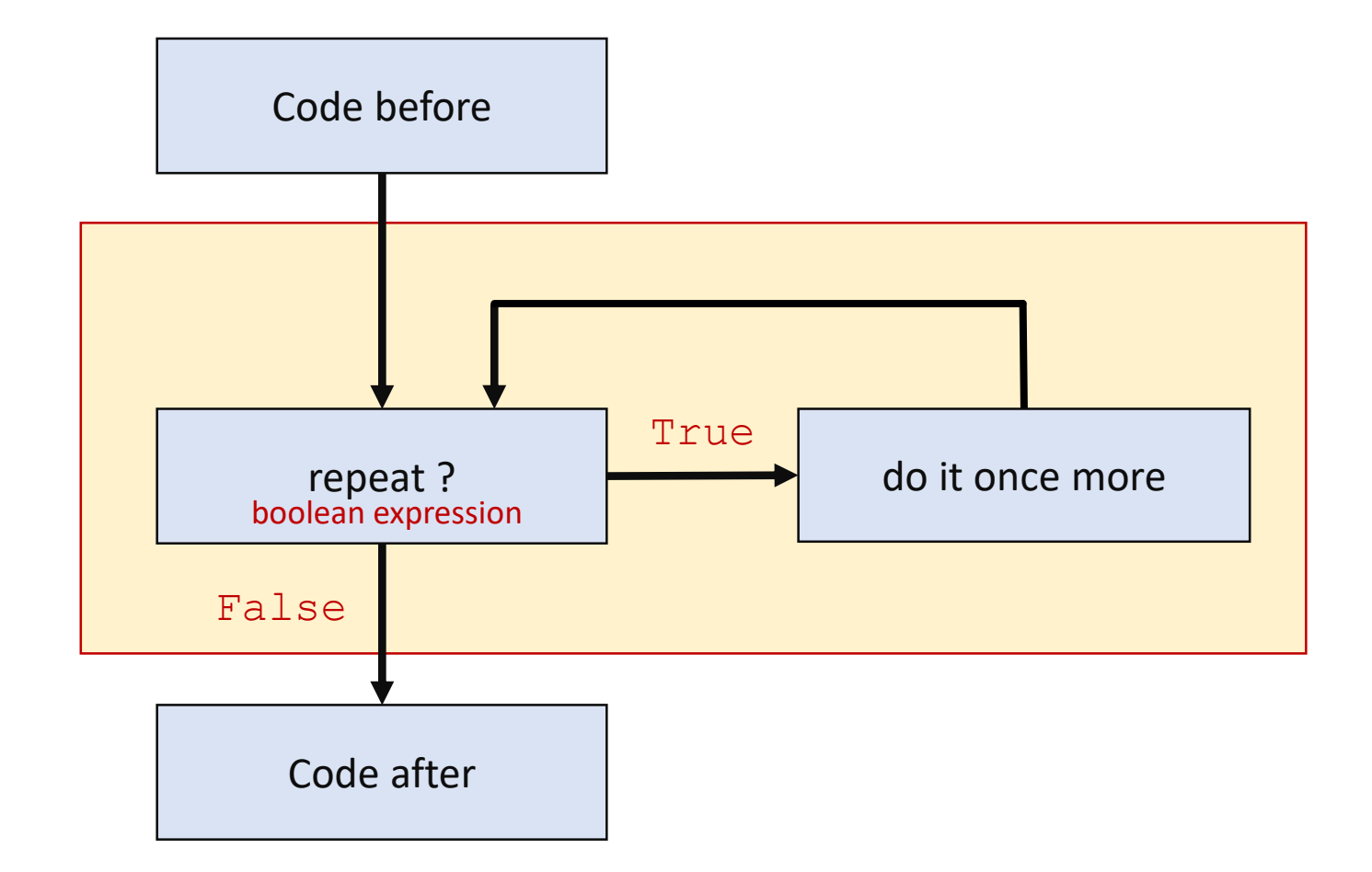

#### while-statement

while *condition*:

*code*

```
...
break # jump to code after while loop
...
continue # jump to condition at the 
... # beginning of while loop
```
while (condition) { *code* } Java, C, C++ syntax

#### **count.py x = 1**

**while x <= 10: print(x)**  $x = x + 1$ 

#### **int-sqrt.py**

```
low = 0high = x+1while True: # low <= sqrt(x) < high
    if low+1 == high:
        break
    mid = (high+low) // 2
    if mid*mid <= x:
        low = mid
        continue
    high = mid 
print(low) # low = floor(sqrt(x))
```